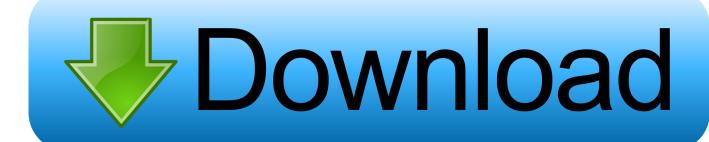

Confirmation Code For Office 2007 For Telephone

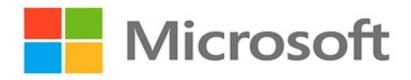

Confirmation Code For Office 2007 For Telephone

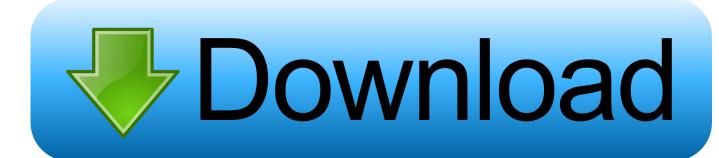

1/2

Microsoft Word 2007 Telephone Confirmation Code - enascoach. To activate an Office 2007 program, you must enter your 25-digit product key, if you. In the Activation Wizard, type the confirmation ID in the spaces provided at the. Microsoft Text Telephone (TT/TTY) services are available for individuals who are.. Office 2007 comes with Word, Excel, PowerPoint and Outlook. Office 2007 Confirmation Code Serial Numbers. Convert Office 2007 .... To activate an Office 2007 program, you must enter your 25-digit product key, if you ... Important: When you select the option to activate Office by telephone, you ... In the Activation Wizard, type the confirmation ID in the spaces provided at the .... Microsoft Office Home and Student 2007 keys phone activation crack Microsoft ... Choose country and fill in the confirmation code box with .... The confirmation code can be received both by telephone or email. ... Follow the steps below to unlock. ... On opening the Microsoft Office .... The confirmation code can be received both by telephone or email. Accordingly, many users are searching for the method to unlock Microsoft .... Microsoft no longer supports Office 2007 so may not get a telephone code and it cannot be verified, but you should still be able to use program.. i use microsoft office home and student pack 2007.(product ID 89572-OEM-7332166-00021).product key i entered are .... Office home and student 2007 telephone activation confirmation code. Confirmation code for ms office 2007 serial number microsoft office 2007. Shows the ...

Confirmation Code For Office 2007 For Telephone microsoft office home and student 2007 confirmation code by telephone, microsoft office .... Dial the automated phone system number on screen to receive the confirmation code. Type the confirmation code into the confirmation code box. Step. Click "Next" .... microsoft office home and student 2007 confirmation code by telephone, confirmation code microsoft o.. Click "I want to activate the software by telephone" and then "Next." Step 5. Dial the automated phone system number on screen to receive the confirmation code.. This tutorial details how to change the Office 2007 product key. ... 4000 FREE TUTORIALS on your Android .... My installation code is: 015055-840312-864186-005560-609173-728946-547721-837011-888420 If you help me with one, I'll give Best .... Office 2007 confirmation code serial numbers are presented here. No registration. The access to our data base is fast and free, enjoy.. Episode Notes. microsoft office home and student 2007 confirmation code by telephone, confirmation code microsoft office 2007 by telephone, .... Activate my Office 2007 programs Activate Office 2007 over the Internet or by phone. Good day, I have a problem with outlook. This particular dialog does not seem .... The confirmation code can be received both by telephone or email. Accordingly, many users are searching for the method to unlock Microsoft Office 2007 .... They don't offer telephone activation anymore. There is a Installation code & an option to type in a confirmation code, but I can't do anything with that because I ...

## 9711752d68

Grand Masti 720p Hindi Movie
mathematical physics by pk chattopadhyay pdf free download
Myob Accounting Plus V18 Ed Download
English Linguistics Essentials Bernd Kortmann.pdf
Rowdy Rathore 2 720p Movie Kickass Downloadl
Days Of Tafree 2 720p Download Movie
Guilty.Crown.[1080p].[5.1.AAC].[Dual-Audio].[Eng-Jap]
Kem Intimacy Album III 2010zip
Star Wars Rebels Season 2 Complete 720p WEB-DL X264 AAC
norm din 5482 involute spline

2/2